## Comparaison de Fractions (E)

Utilisez les symboles  $\langle , \rangle$  ou = pour comparer chaque paire de fractions.

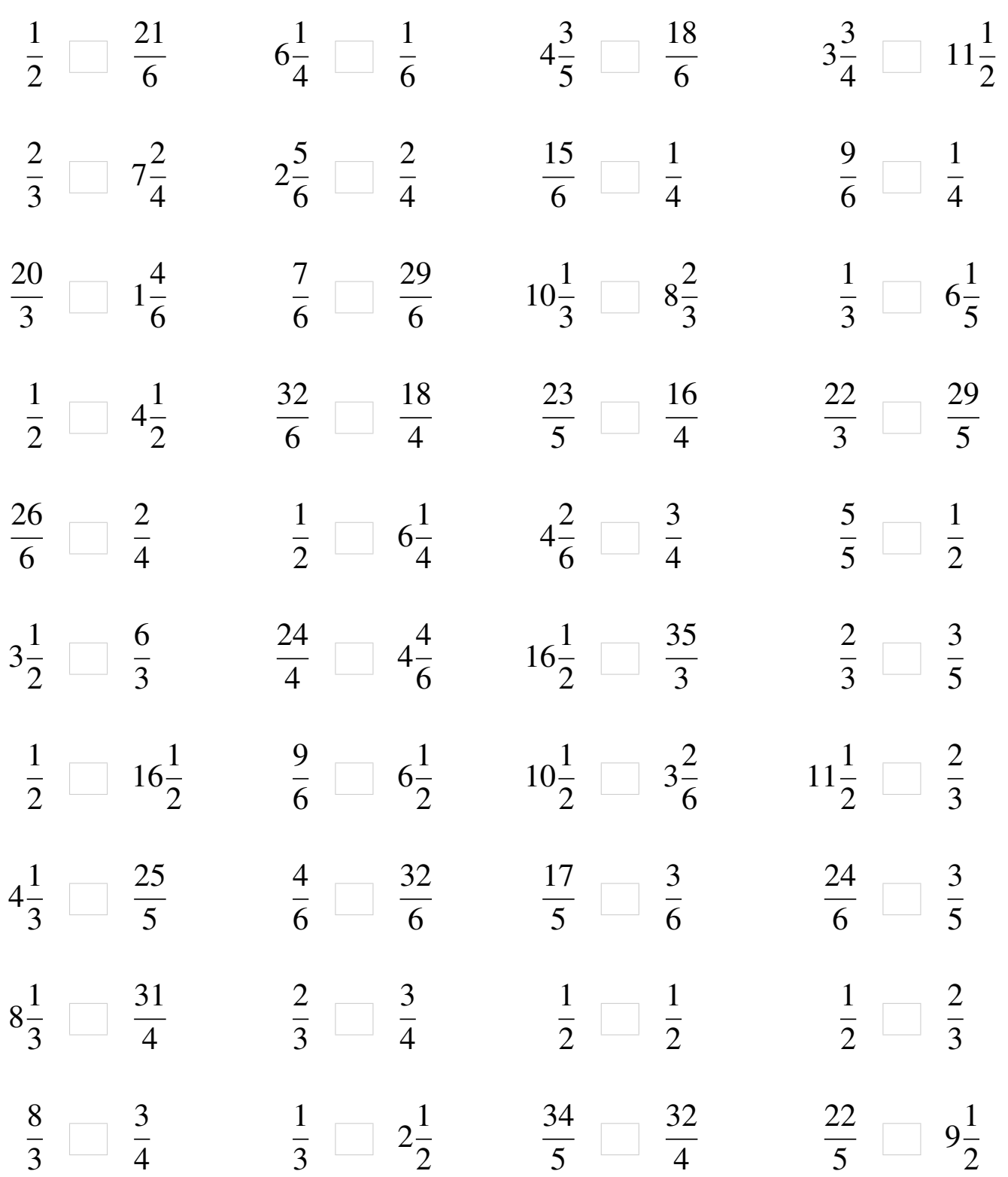

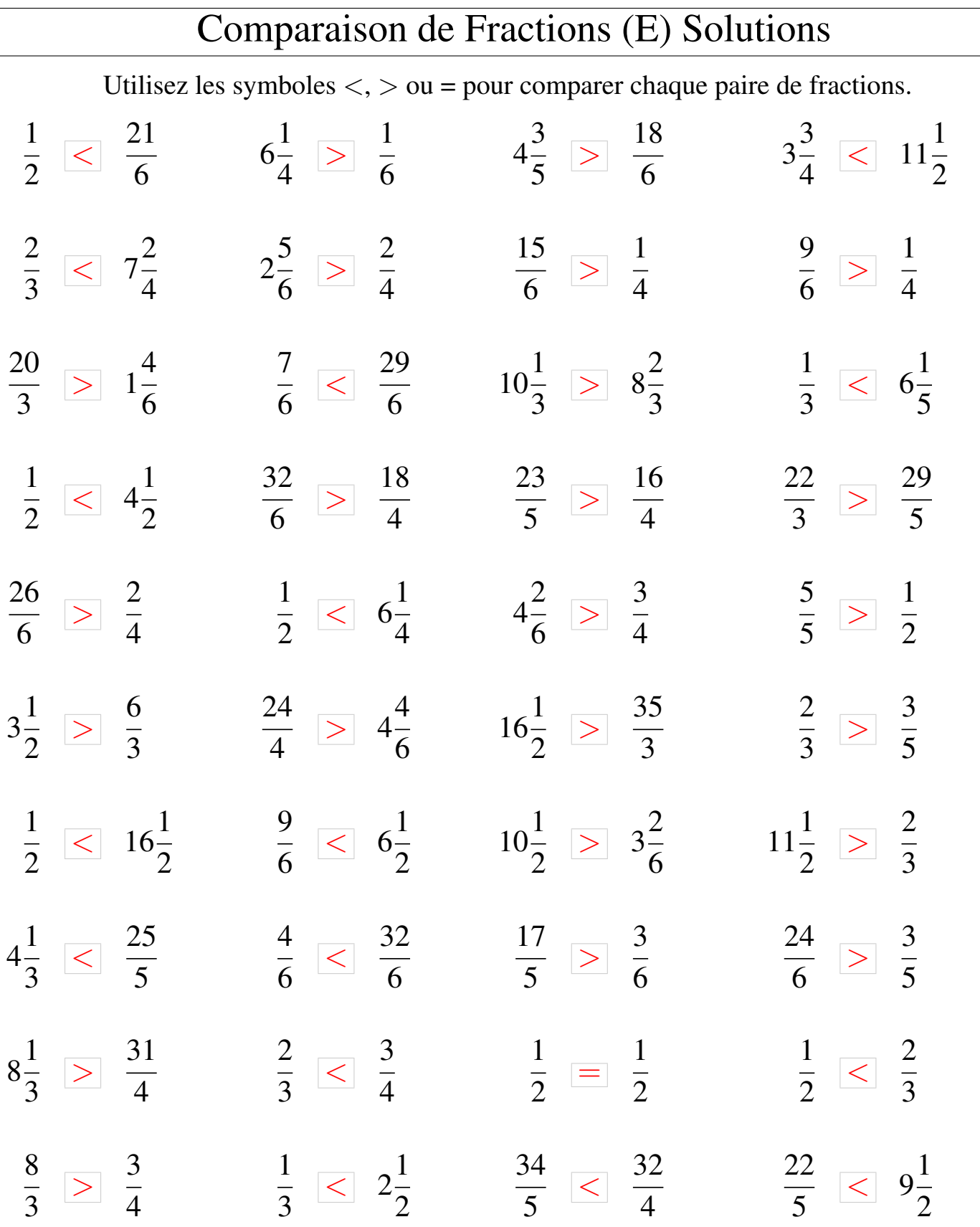

 $\sqrt{2}$  $\overline{\phantom{a}}$